work 1083/10.02 nt. on 1411 4 M.9 SV

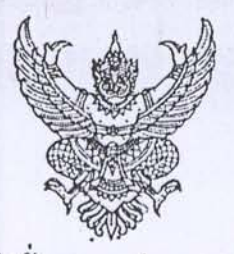

คำสั่งกรมชลประทาน  $\vec{n}$  1.32/  $11/2552$ เรื่อง มอบหมายให้ข้าราชการปฏิบัติหน้าที่

เพื่อความเหมาะสมในการปฏิบัติหน้าที่ราชการ อาศัยอำนาจตามคำสั่งกรมชลประทาน ที่ ข. 35/2552 ลงวันที่ 14 มกราคม 2552 จึงให้ข้าราชการ จำนวน 1 ราย ปฎิบัติหน้าที่ ตามบัญชีรายละเอียด แนบท้ายนี้

สั่ง ณ วันที่ 30กันยายน พ.ศ. 2552

(นายสุพัด) วัฒยุ)

ผู้อำนวยการสำนักอุทกวิทยาและบริหารน้ำ ปฏิบัติราชการแทน อธิบดีกรมชลประทาน

Ben eran.

6 มีนาโปรด หราบ

มีประดิษฐ) (นายอทัย)

集1 0.8 2552

 $M414$ 

เรื่อน หัดหน้ากลุ่มงาน เนื้อไม่รดคราม

Haut

(นายทองเปลว กองจันทร์) HON.  $-1$  m.a. 2532

## บัญชีรายละเอียดแนบท้ายคำสั่งกรมชลประทาน ที่ ข.32/  $|A|$ /2552 ลงวันที่  $30$  กันยายน พ.ศ. 2552

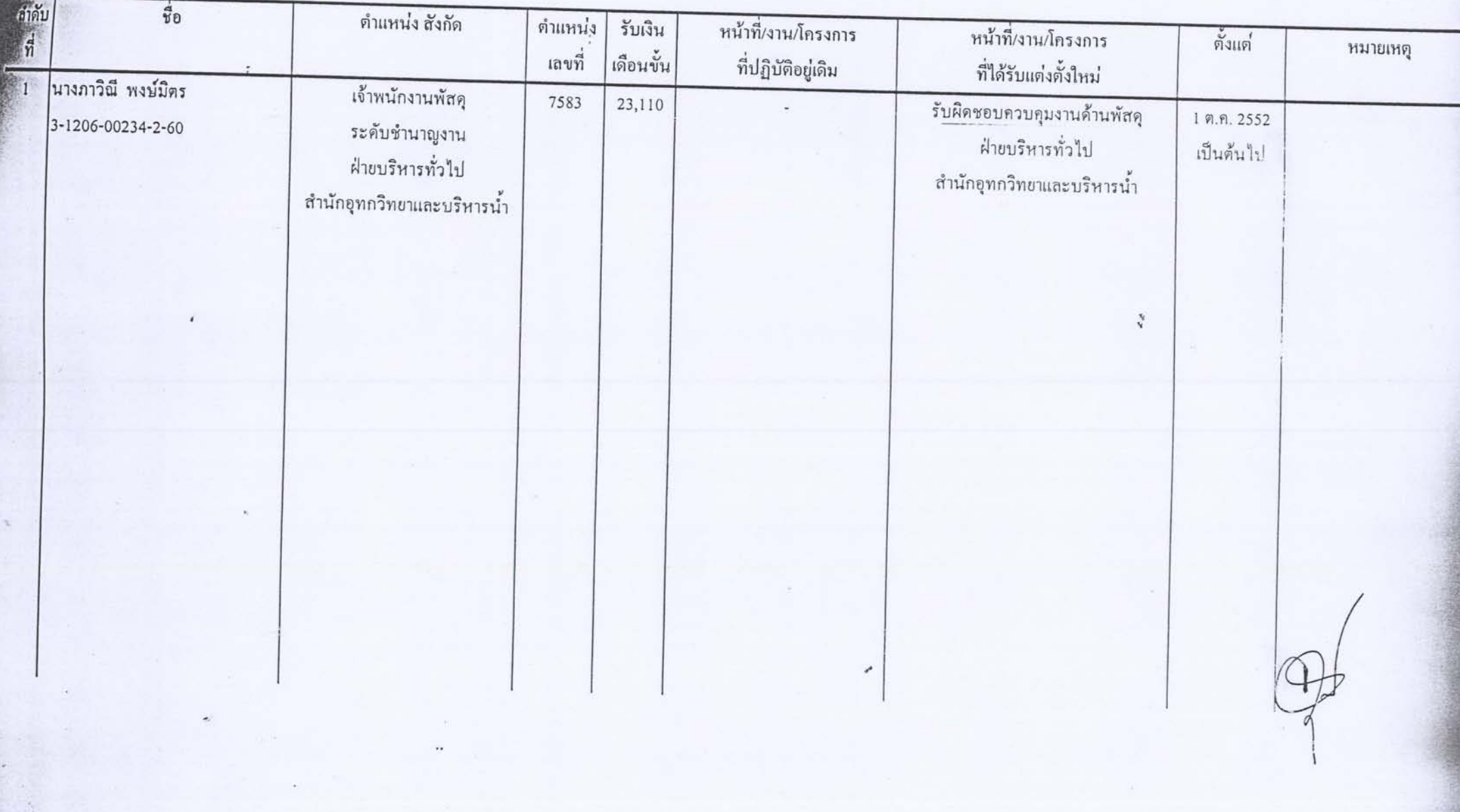